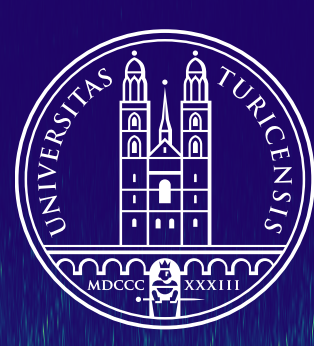

### **University of** Zurich<sup>UZH</sup>

### **Titus Neupert**

December 10–11, 2018

# **Mini-workshop** Machine-learning for experimental condensed matter physics

#### **Team for the workshop**

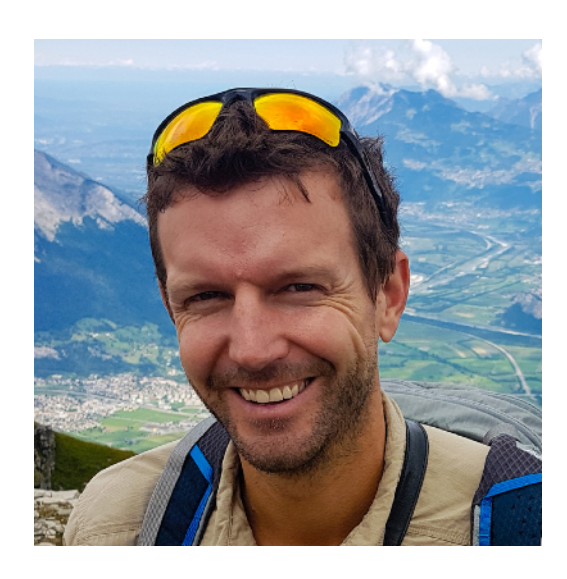

Mark Fischer (Uni Zurich)

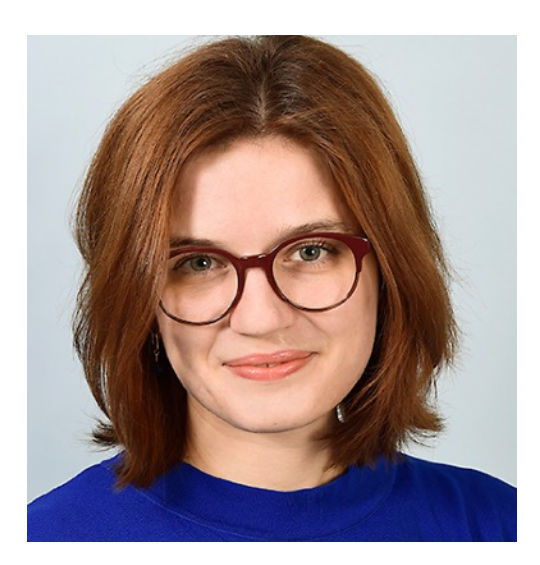

(ETH Zurich)

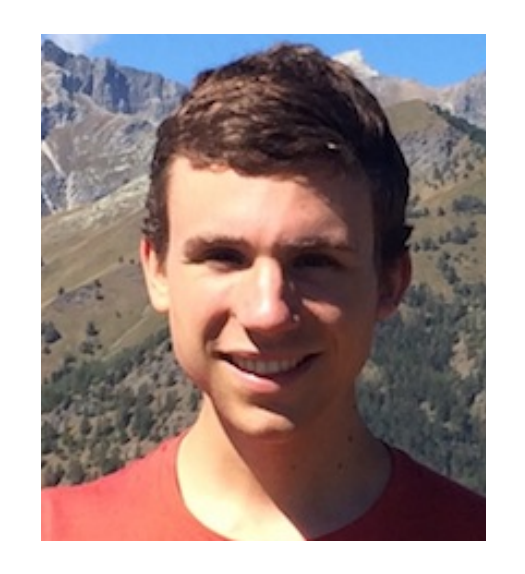

Frank Schindler (Uni Zurich) Eliska Greplova Frank Schindler Kenny Choo<br>(Uni Zurich) (Uni Zurich)

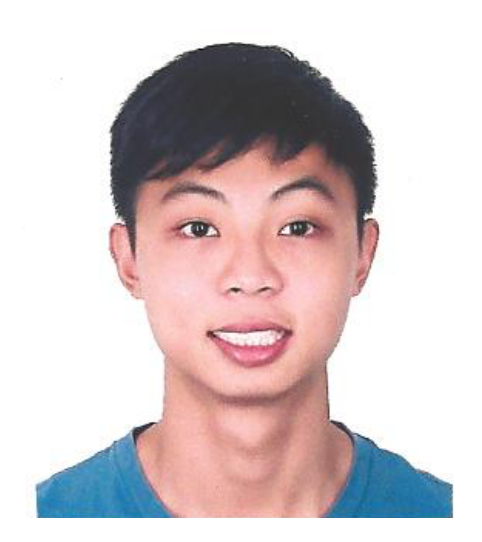

Kenny Choo

#### **PROGRAM**

#### **Monday December 10** Y10-G-03/04 Seminarraum

14.30-15.30 **Titus Neupert: Lecture I** 15.30-16.00 break 16.00-17.15 **Titus Neupert: Lecture II**

#### **Tuesday December 11** Y03-G-91 Seminarraum

Google Colab notebooks on physik.uzh.ch/en/groups/neupert/Mini-workshop.html [need a Google account]

13.30-15.00 **Kenny Choo and Mark H. Fischer: Code intro lesson** 15.00-15.30 break 15.30-16.30 **Dr. Eliska Greplova: Flake searching with AI** 16.45-18.15 **Frank Schindler: hands-on exercise session**

#### **OVERVIEW**

#### **1: NN fundamentals**

- network structure (variational function)
- activation functions
- layer types: dense, convolutional, drop-out, pooling
- cost function (loss): quadratic, cross-entropy
- optimizer: gradient descent (with momentum)

#### **2: unsupervised techniques**

- autoencoders
- dreaming
- vulnerability of NN
- principle component analysis

#### **3: NN in condensed matter physics**

- phase classification
- applications to material discovery
- variational quantum states, quantum state tomography
- device design with machine learning

## **AI is everywhere**

… but not equally useful everywhere

Picture/pattern/face recognition Voice recognition **Translations** Recommendation systems Spam filters

A lot of jargon, but simple math behind (There is more to it than neural networks)

**BIG** data technique

…

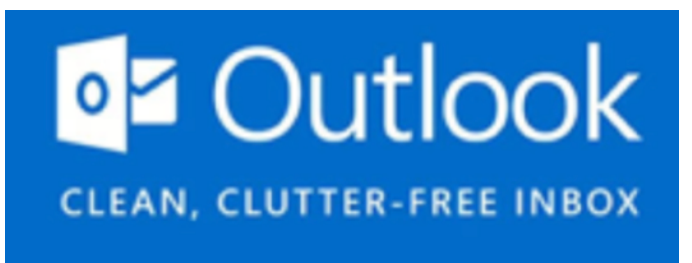

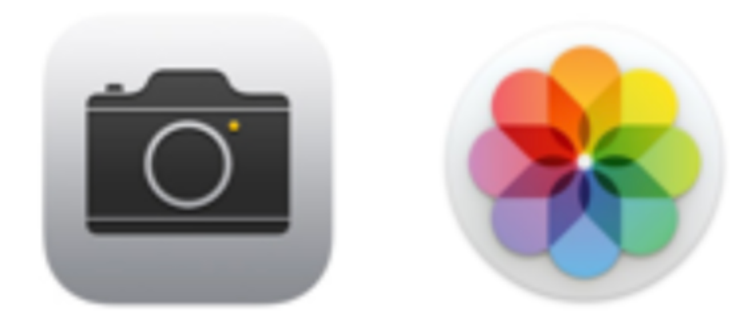

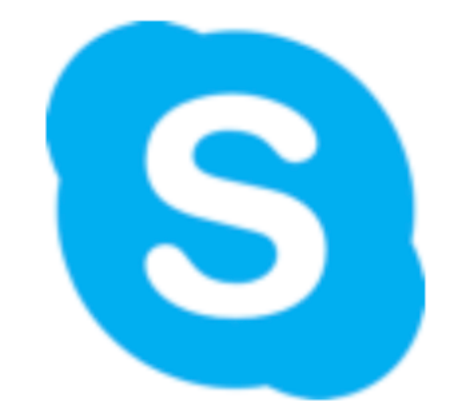

### **Codes**

#### Low entry barrier through packages like **TensorFlow, Keras, Mathematica**, etc. that work out of the box

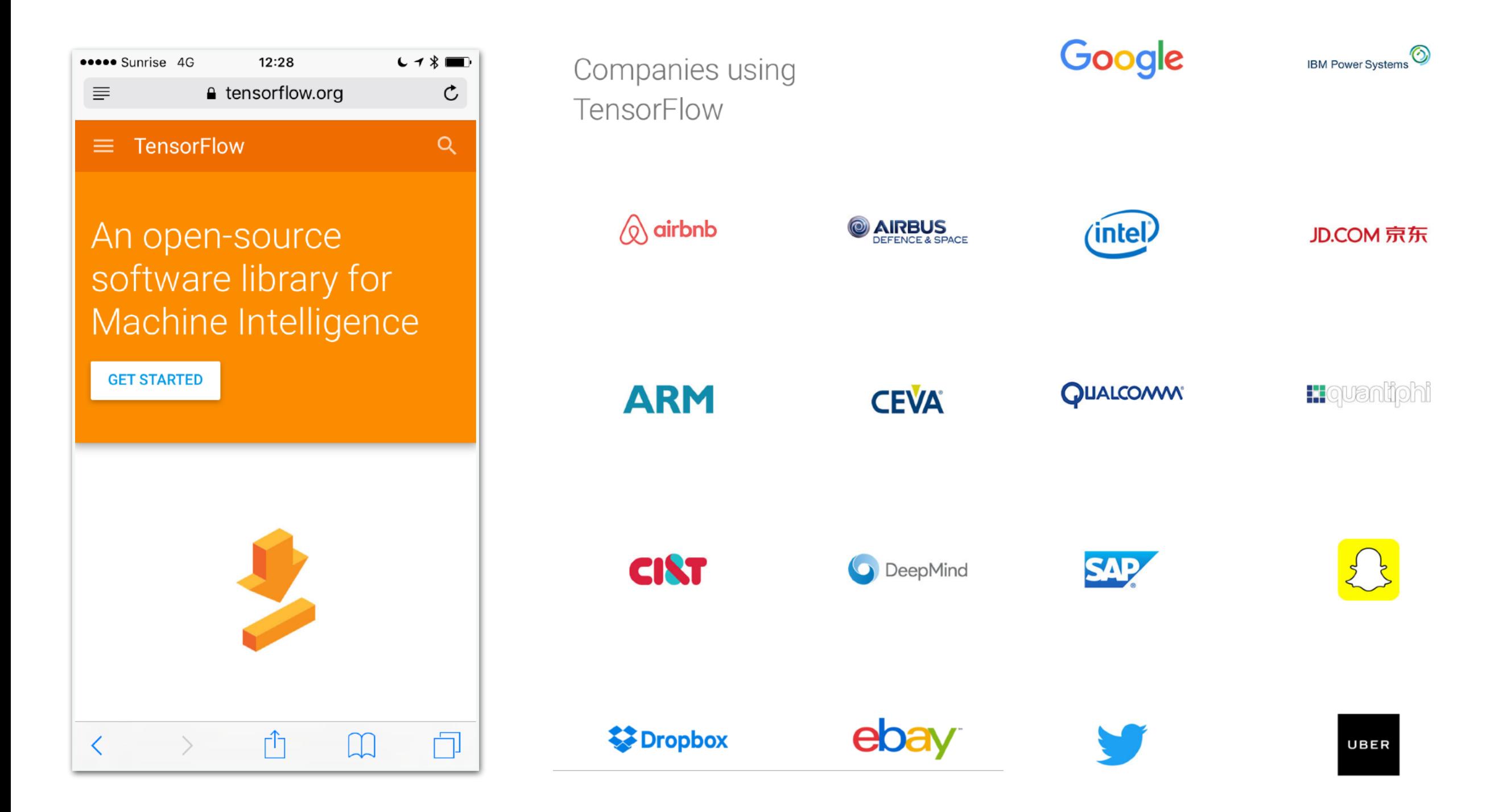

### **Structure of neural networks**

 $NN =$  class of variational function (many parameters)  $\vec{x} \mapsto \vec{y}$ 

some can be shown to approximate smooth functions arbitrarily well

**layered structure** successive application of different functions (**layers**)

**NEURONS** inspired from biology

$$
f(\vec{x}) = g\left(\sum_{i} w_i x_i + b\right)
$$

**activation weights bias function**

variational freedom fixed by network structure

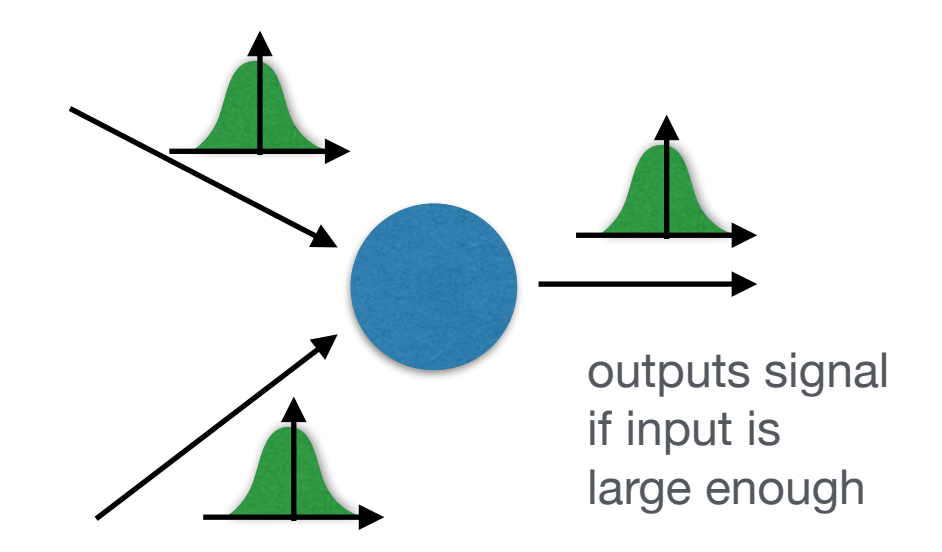

### **Structure of neural networks**

 $1 + e^{-s}$ 

#### **Activation functions**

$$
g(s)=s\,\,\Theta(s)
$$

**Sigmoid**  $g(s) = \frac{1}{1 - s}$ 

 $ReLu$ 

 $S$ oftmax

**(perceptron)**

**Step function** 

$$
g_i(\vec{s}) = \frac{e^{s_i}}{\sum_j e^{s_j}}
$$

$$
g(s) = \Theta(s)
$$

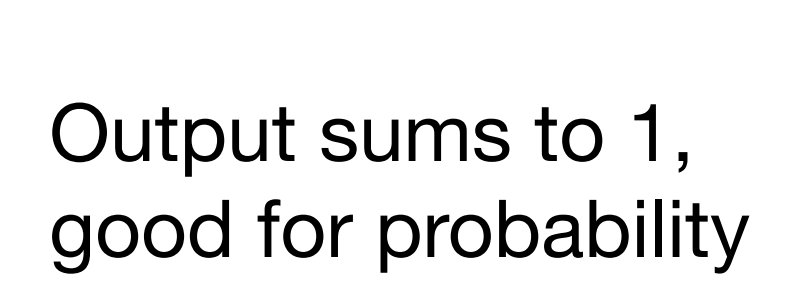

$$
\begin{array}{c|c}\n\hline\n\end{array}
$$

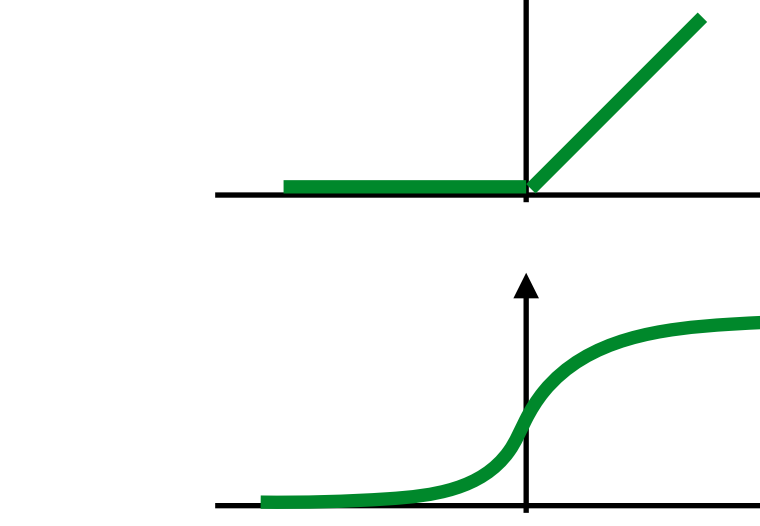

distributions

### **Structure of neural networks**

Choose number N of neurons in each layer

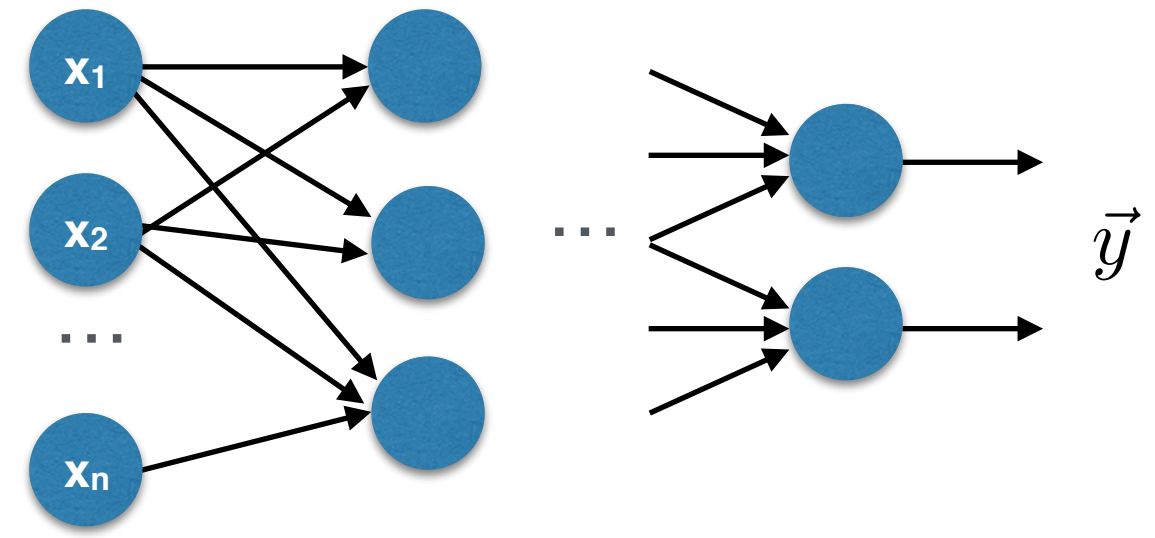

#### Layer terminology **xn**

**Feed-forward NN** if no "loops" in flow/variable dependence

**Deep** NN if "many" layers

**Input layer** does nothing

**Output layer last layer, has y as output** 

**Hidden layer** all layers between in- and output (one in above example if there was no …)

**Fully connected layer** takes input from ALL previous layer outputs to each of its neurons

… variety of layer types to come

#### **Example:** fully connected NN with one hidden layer

$$
y_i = f_i(\vec{x}) = g^{(2)} \left[ \sum_{j=1}^{N_2} W_{i,j}^{(2)} g^{(1)} \left( \sum_{k=1}^{N_1} W_{j,k}^{(1)} x_k + b_j \right) + b_i^{(2)} \right]
$$

- $\vec{x}$   $N_1$ -vector
- $b^{(1)}$  *N*<sub>2</sub>-vector
- $W^{(1)}$   $N_1 \times N_2$ -matrix<br> $b^{(2)}$   $N_2$ -vector
- *b*(2) *N*<sub>3</sub>-vector
- $W^{(2)}$   $N_2 \times N_3$ -matrix

dimension of input layer **N1**

"number of hidden units" **N2**  (free parameter of network structure)

dimension of output vector **N3**

 $\{(\vec{x}_\alpha,\vec{y}_\alpha)\}$ *M*  $\alpha=1$ 

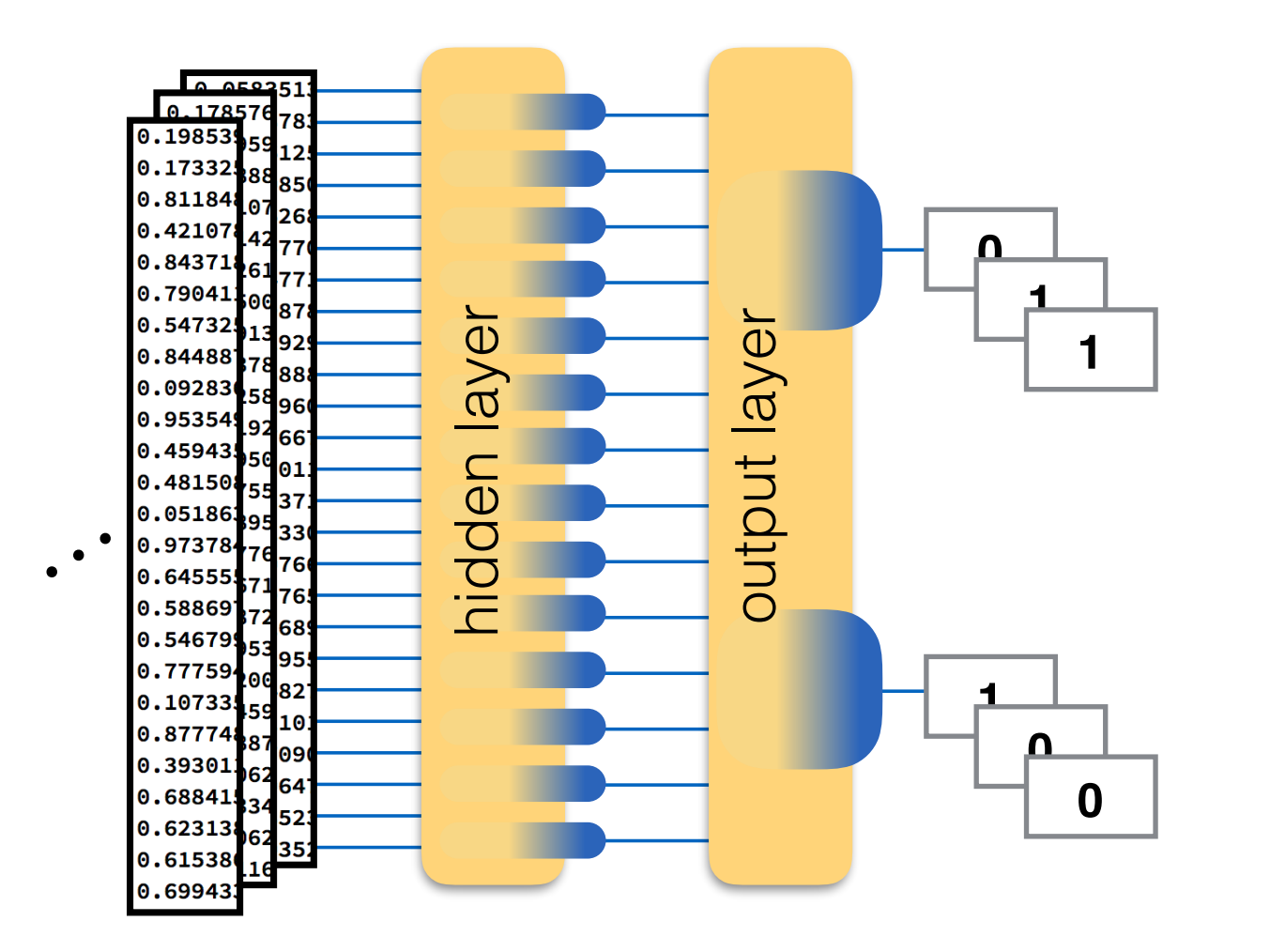

pairs  $(\vec{x}, \vec{y})$  of input and function values: **labelled data** (y is label)

**Goal:** fit network parameters (weights and biases) such that

**1)** network output for data is as close to the label as possible

 $nnork$ Network learns function the data  $\mathbf u$  is confidence with which they are confidently  $\mathbf u$  are classified as  $\mathbf u$ implicitly characterized by

#### plicitly given by Eq. (7), can be interpreted as the action of a hidden **No exact science and intermediate com-**

**2)** network generalizes to previously not seen similar data

 $\left\{ \left( \vec{x}_{\alpha}, \vec{y}_{\alpha} \right) \right\}_{\alpha=1}^{M}$  $\alpha=1$ 

**COST FUNCTION (LOSS):** objective for learning is minimization of cost function (a minimum should be reached when labels agree with network output for data)

$$
C(W^{(1)},W^{(2)},\cdots,b^{(1)},b^{(2)},\cdots)
$$

choice of cost function important part of learning problem definition

Needs to be smooth in W, b (not integer-valued…)

**Ex 1: Quadratic cost function**

minimum at 0

$$
C(W, b) = \frac{1}{2M} \sum_{\alpha} ||\vec{f}(\vec{x}_{\alpha}) - \vec{y}_{\alpha}||^2
$$
slow learning for vas  
output (initial phase)  
W, b dependence

slow learning for vastly wrong

**Ex 2: Kullback-Leibler divergence/categorical cross-entropy**  $C(W,b) = -\frac{1}{M}$ *M*  $\sum$  $\alpha$  $\sum$ *i*  $[f_i(\vec{x}_\alpha) \log y_{\alpha,i} + (1 - f_i(\vec{x}_\alpha)) \log (1 - y_{\alpha,i})]$ 

often better behaved than Ex.1

**OPTIMIZATION:** finding W, b by minimizing C over data

**gradient descent** 

$$
\Delta C = \sum_{r} \frac{\partial C}{\partial \nu_r} \Delta \nu_r \qquad \Delta \nu_r = -\eta \nabla_r C
$$

 $\nu_r$  ... collection of network parameters W, b ⌘ … **leaning rate**, small positive number example of **hyper parameter**  that controls learning process

Global choice of learning rate difficult; improve by including **momentum**

$$
\Delta \nu_r^{(t)} = -\eta \nabla_r C + \gamma \Delta \nu_r^{(t-1)}
$$

keeps going in previous direction

… **coefficient of momentum/inertia**

**Problem:** computation of gradients of C extremely costly for large data sets and many variational parameters

**Stochastic gradient descent:** use only a small, randomly chosen subset of the data **("batch"/ "mini-batch")** to evaluate the gradients approximately

$$
\nabla_r C = \frac{1}{M} \sum_{\alpha} \cdots \qquad \qquad \nabla_r C \approx \frac{1}{m} \sum_{\alpha \in B} \cdots
$$
\n
$$
\mathsf{m} \dots \text{ size of batch B}
$$

Many variants with various tweaks, for instance **ADAM** 

size m of batch is another important hyper-parameter

Not all data is used for training (= **training set**); small part is set apart as a **test set** to estimate whether network **generalizes** well to previously unknown data.

Repetition of the above is typically referred to as **cross-validation**

Can set apart another **validation set** to verify that optimization of hyperparameters (via repeated evaluation of test set) has not led to overfitting as well

If network does not perform well on test set, it has learned undesired specifics of the data: **overfitting**

Naive computation of C gradients is costly. Due to layered structure of the network, one can use the **chain rule** to speed it up a lot: **backpropagation algorithm**

### **Benchmarks: MNIST and fashion MNIST**

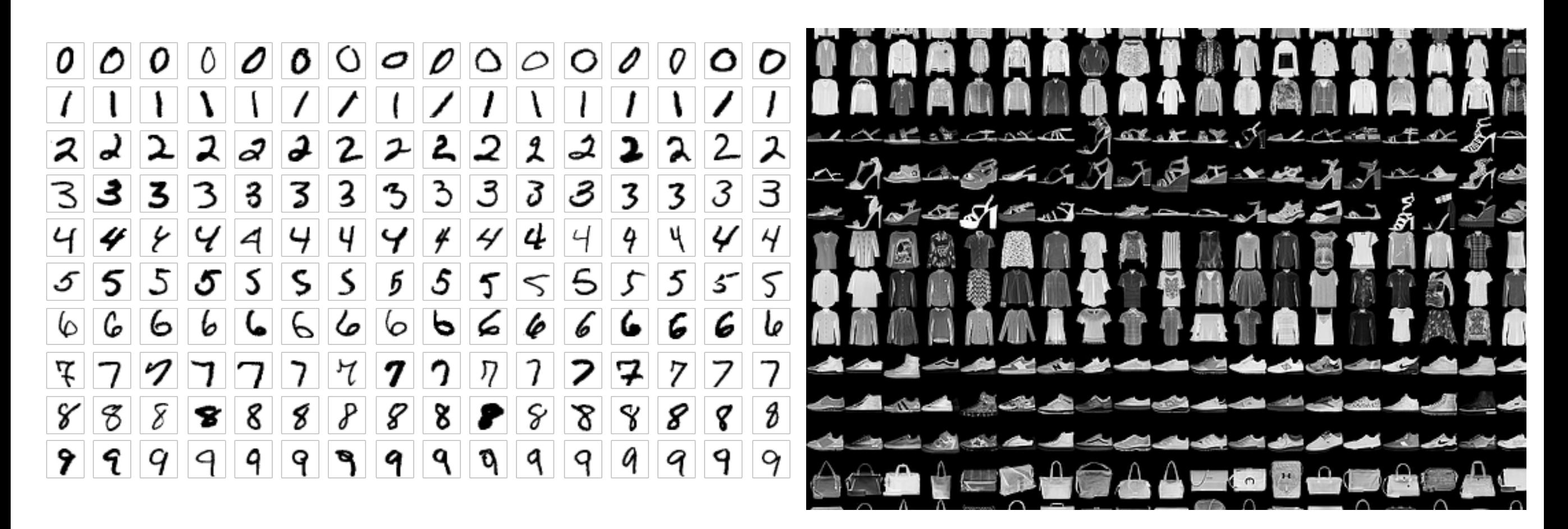

60 000 training, 10 000 test images, 28x28 pixel

best algorithm: 0.23% error rate best algorithms: ~10% error rate

### **Regularization methods**

Fight overfitting

**0)** More training data

**1) Weight decay:** add term to the cost function

 $C \rightarrow C +$  $\lambda$ 2*M*  $\sum$  $i,j,\ell$  $\begin{array}{c} \hline \end{array}$   $\begin{array}{c} \hline \end{array}$  $W_{i,j}^{(\ell)}$  $\begin{array}{c} \hline \end{array}$  $\overline{\phantom{a}}$  $\begin{array}{c} \hline \end{array}$ 2

 $\lambda$  ... regularization parameter

encourages using as few weights as possible

#### **2) Dropout layers:**

sets inputs to the subsequent layer to 0 randomly during each evaluation

used during training

trades training performance for generalization

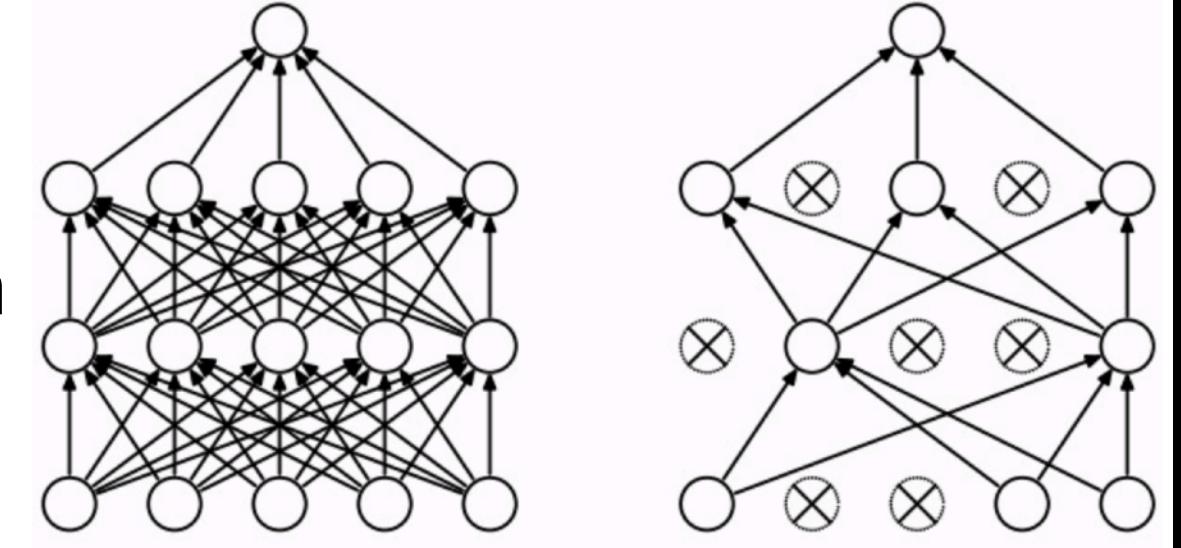

fully connected layers without and with dropout

### **Convolutional networks**

applies a number of filters to input data detect local features

**1D example** 
$$
y_r^{(l)} = g\left(\sum_i^n W_i^{(l)} x_{rs+i}\right)
$$
  $l = 1, \cdots, d$   
\nfeature convolutional  
\nmaps  
\n $r \approx 1, \cdots, N/s$ 

n … filter size, smaller than N (length of x)

 $\mathsf{I}$ 

s … **stride**: determines by how much filtered regions overlap (s = 1,…,n)

=

d … **depth**: number of filters/feature maps processed in parallel

**2D example**

$$
\begin{array}{c|c|c|c}\n & 1 & 0 & -1 \\
 & 2 & 0 & -2 \\
\hline\n & 1 & 0 & -1\n\end{array}
$$

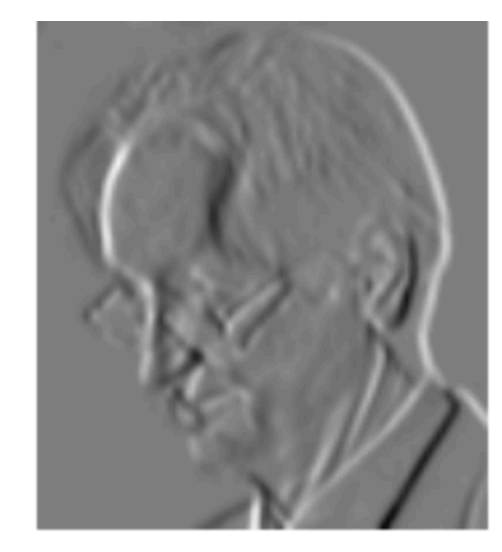

input data may be padded before

### **Convolutional networks**

#### **Pooling layer** applies an operation like **max** or taking the **average** to subsequent subsets of the input vector

typically used with stride s>1 to reduce the size of the data

e.g. max pooling in 1D:

$$
y_r = \max\{x_{rs+1}, \cdots, x_{rs+n}\}\
$$

Typical structure: convolution-pooling-convolution-pooling …

#### **OVERVIEW**

#### **1: NN fundamentals**

- network structure (variational function)
- activation functions
- layer types: dense, convolutional, drop-out, pooling
- cost function (loss): quadratic, cross-entropy
- optimizer: gradient descent (with momentum)

#### **2: unsupervised techniques**

- autoencoders
- dreaming
- vulnerability of NN
- principle component analysis

#### **3: NN in condensed matter physics**

- phase classification
- applications to material discovery
- variational quantum states, quantum state tomography
- device design with machine learning

Find structure in data without any labels

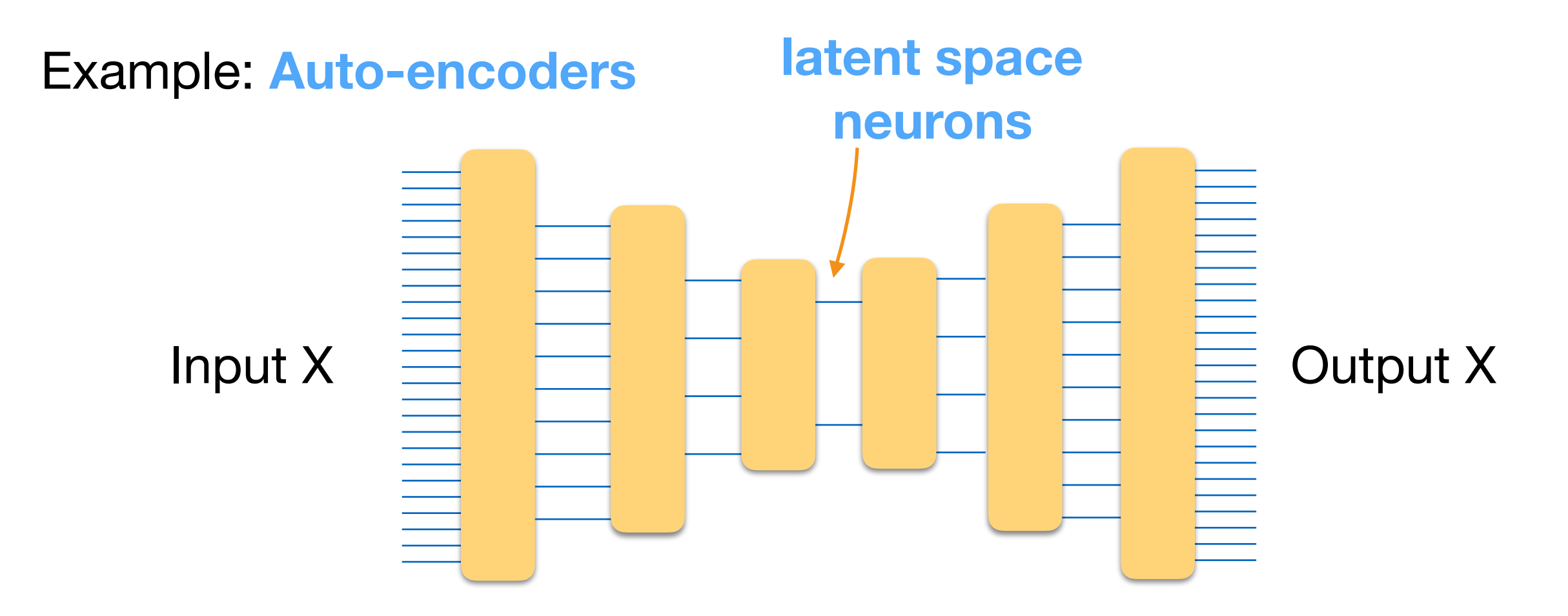

Train on input = output: represents identity on data set

Information has to be compressed

How many latent space neurons needed for this?

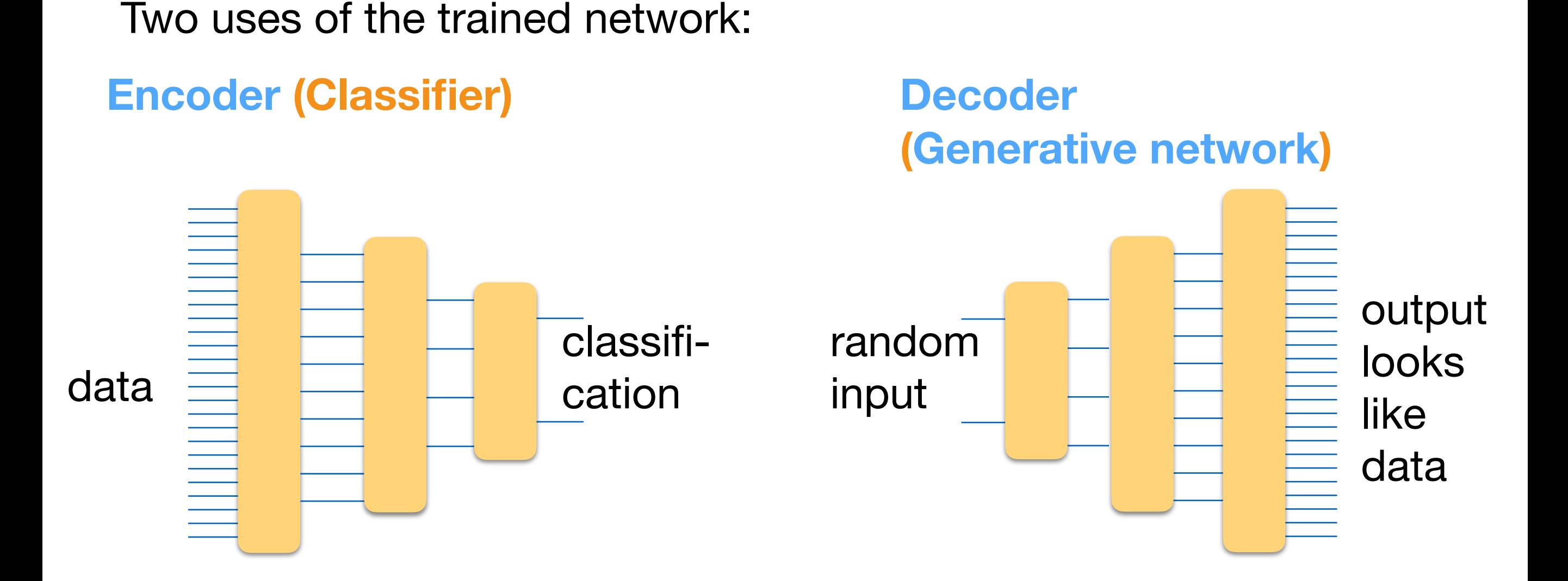

#### **Variational autoencoder** [2013]

ensures Gaussian distribution of latent space variables over data by adding KL divergence between unit Gaussian and latent variables to cost function

#### **Generative adversarial network (GAN)** [2013/14]

**Goal:** learn how to generate datasets indistinguishable from existing ones

generator **discriminator** training objective: increase error rate of discriminator real data generated data random seed

training improves the ability of generator to fake data and of discriminator to distinguish fake from real data

Applications of GANs:

Googles new **Alpha GO**

#### **Edmond de Belamy**

GAN created canvas painting sold at Christie's for 432,500 \$

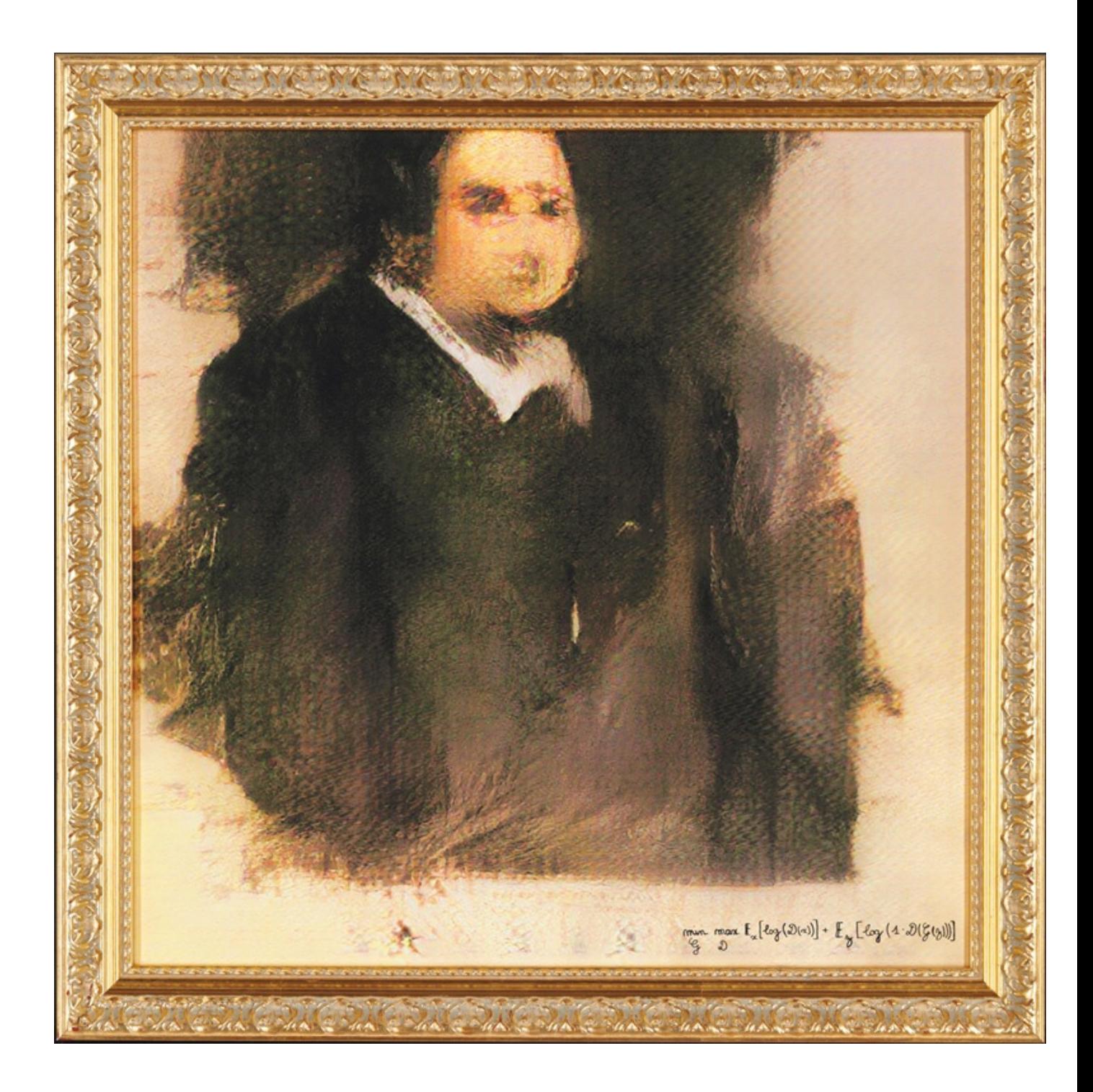

Routinely implemented in NN codes

#### **Dreaming**

(hallucinogenic dreaming)

Use fully (e.g., supervised) trained network; fix all its parameters

- fix output to desired one
- change input (from arbitrary seed) until cost function is minimized

Shows what network has learned

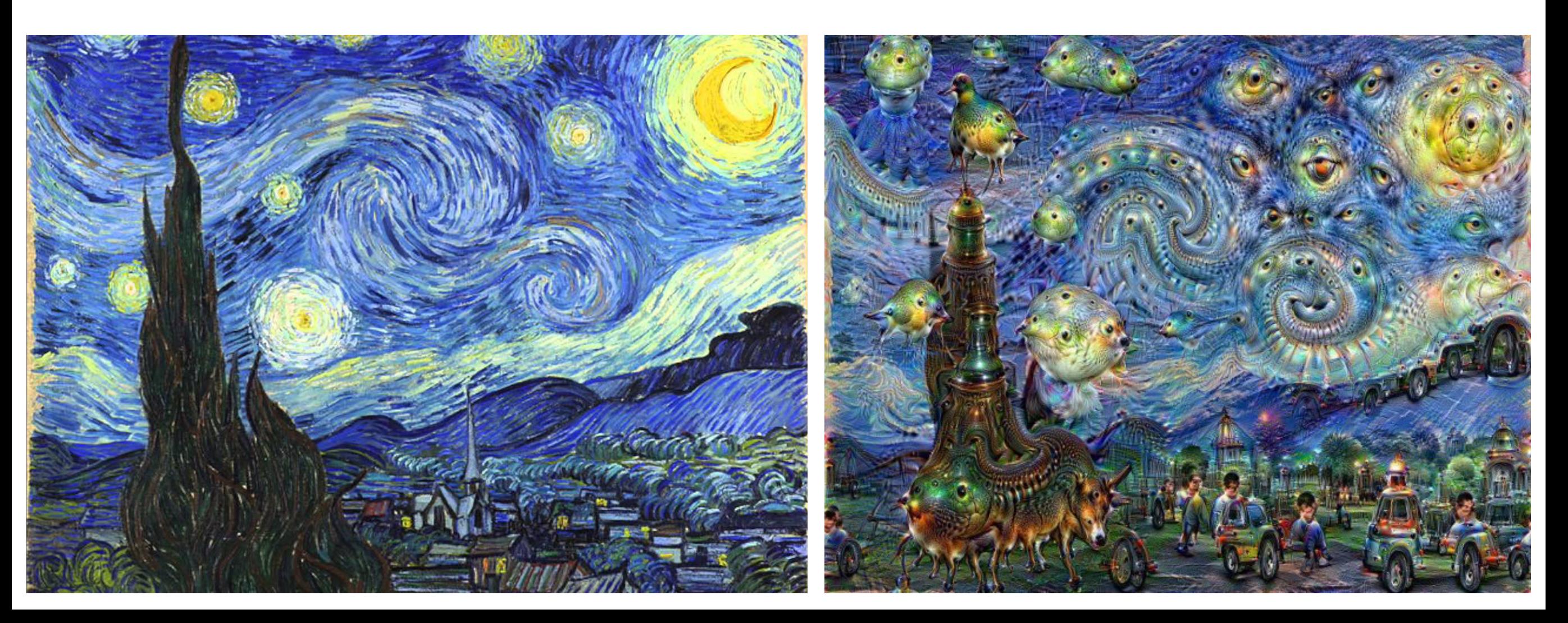

### **Vulnerability of NN (1)**

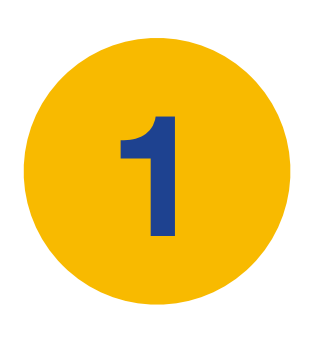

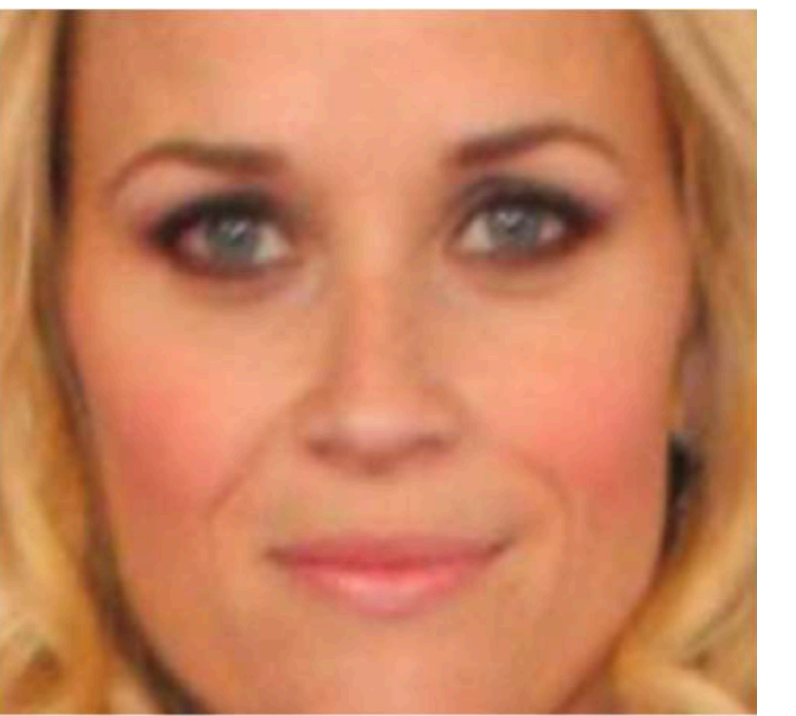

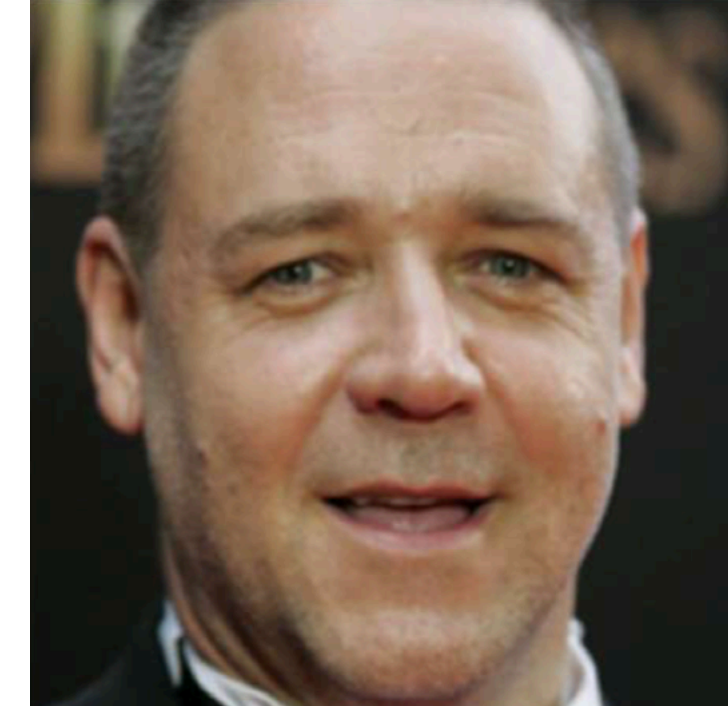

network trained to distinguish pictures from Reese Witherspoon and Russell Crow

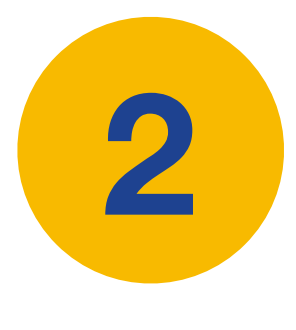

dream glasses of Reese Witherspoon until network thinks for certain it is **Russell Crow**

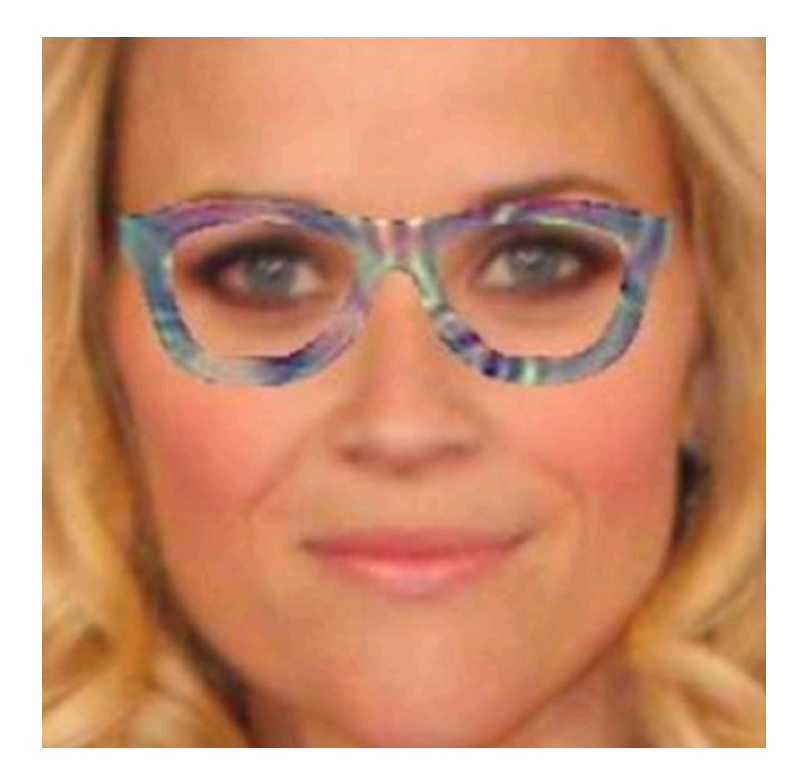

[Sharif et al. <http://dx.doi.org/10.1145/2976749.2978392>]

# **Vulnerability of NN (2)**

Misclassification after adding small noise to the data

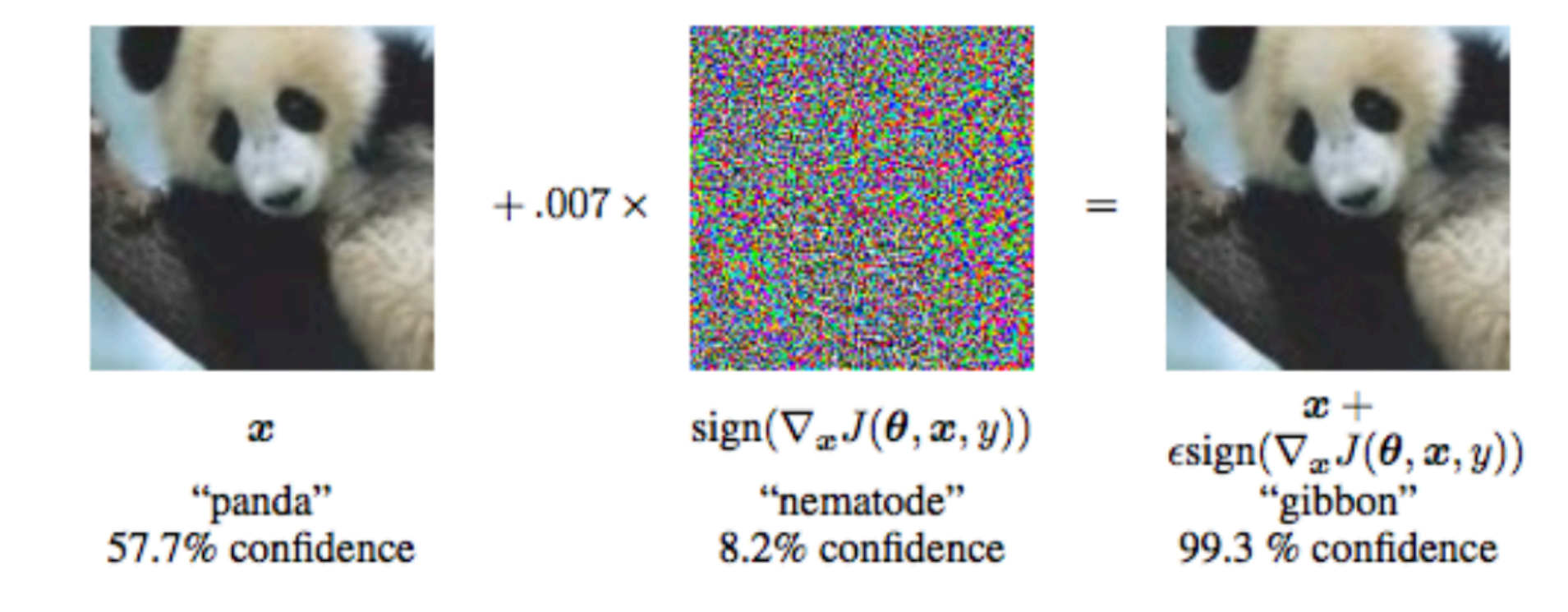

[Goodfellow et al.<https://arxiv.org/abs/1412.6572>]

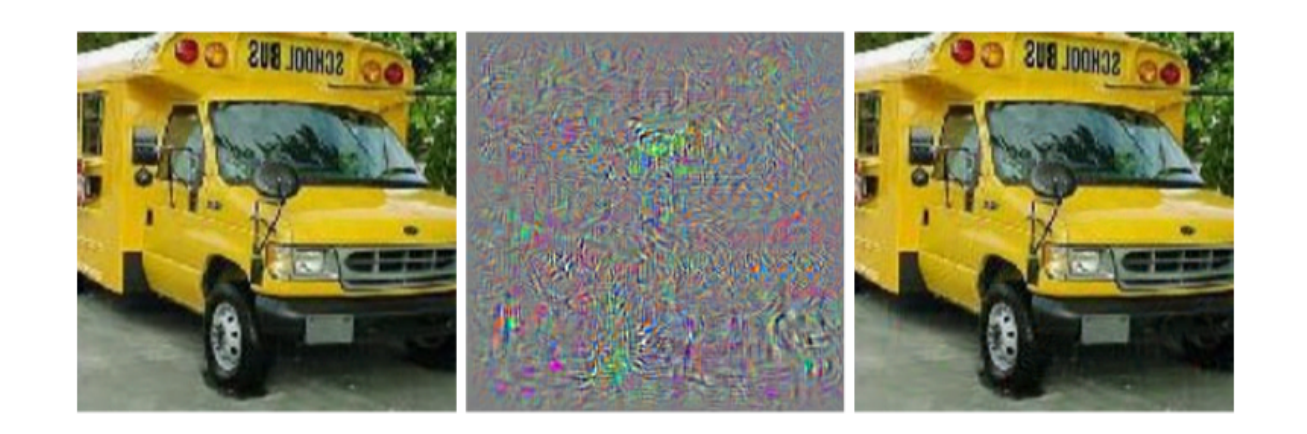

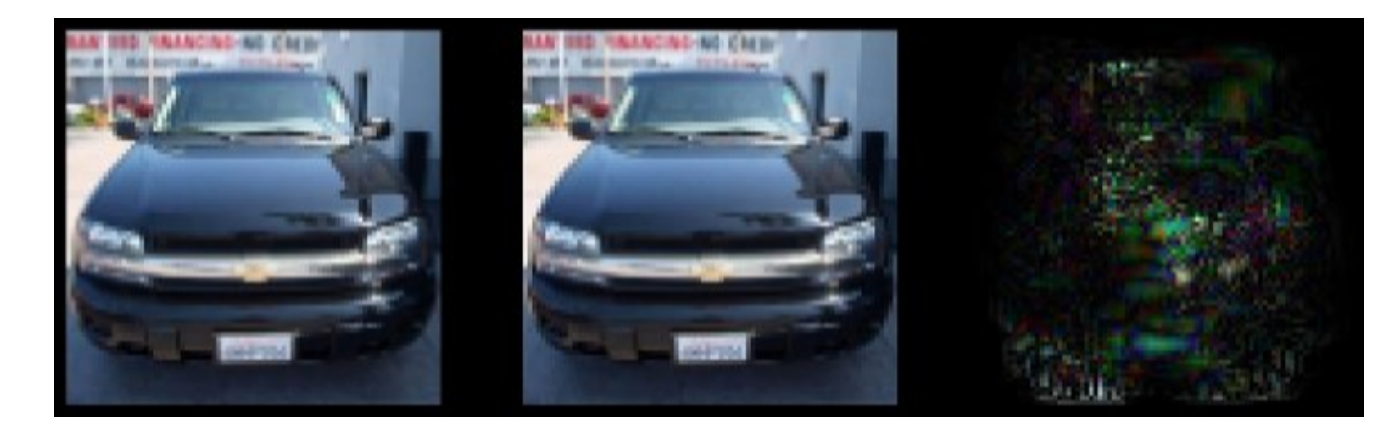

[Szegedy et al.<https://arxiv.org/pdf/1312.6199v1.pdf>]

Importance of regularization methods (dropout, add noise to data …)

### **Time series: recurrent NNs**

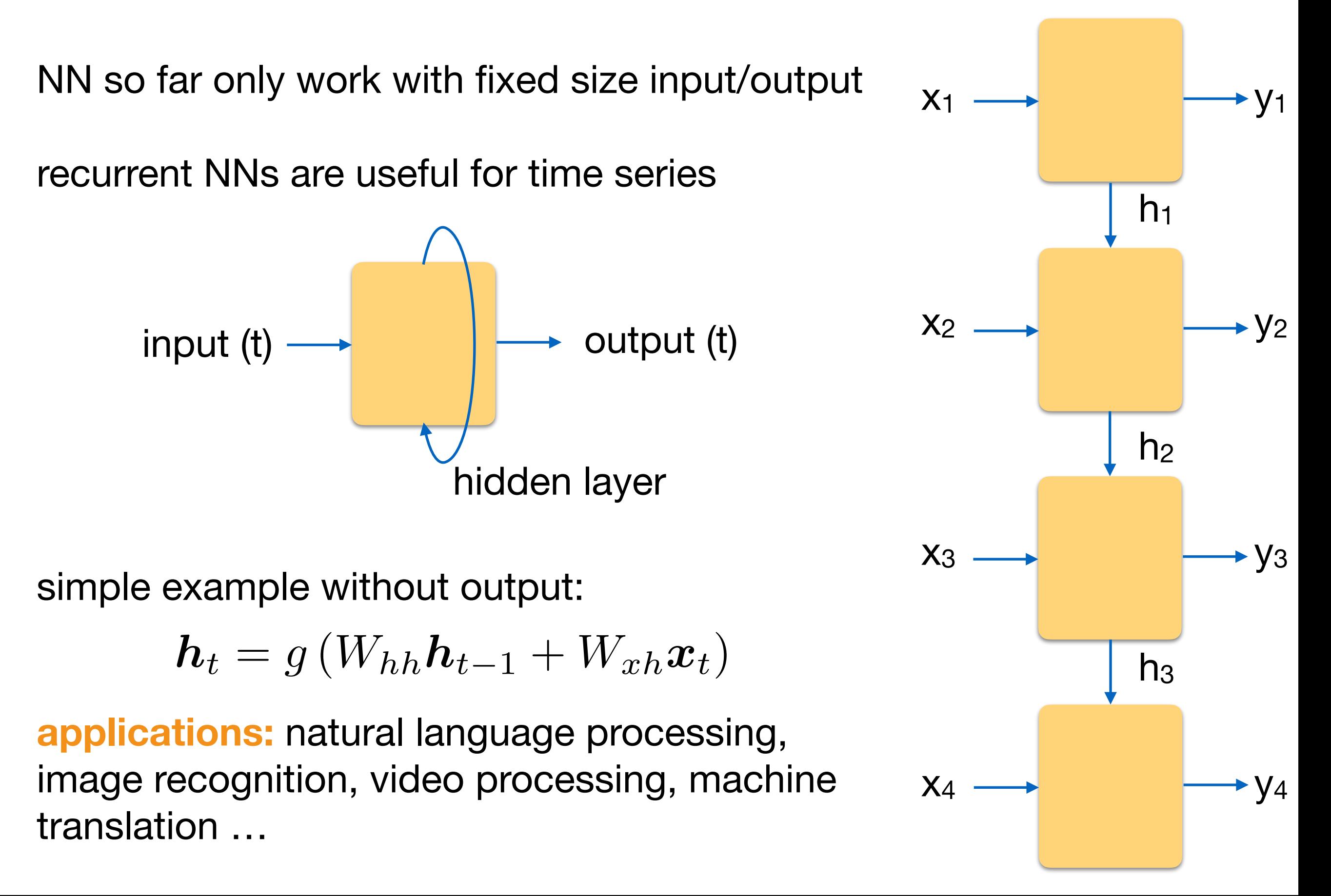

### **Simpler machine learning: PCA**

Principle component analysis (PCA) is a simple form of finding structure in data

data matrix (each row a dataset) *X* eigenvalue decomposition of *X*<sup>T</sup>*<sup>X</sup>*

linear transformation that best separates data points (finds the best separating hyperplane through data space)

project all data onto largest eigenvector, then onto subsequent ones…

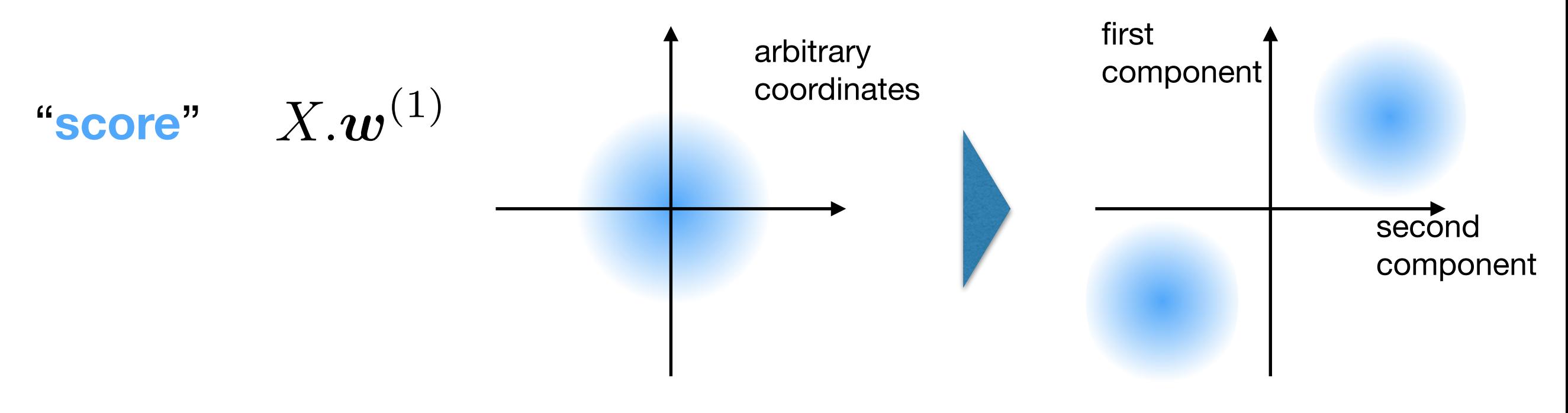

### **Simpler machine learning: PCA**

#### Example: eating habits in UK [from: http://setosa.io/ev/principal-component-analysis/]

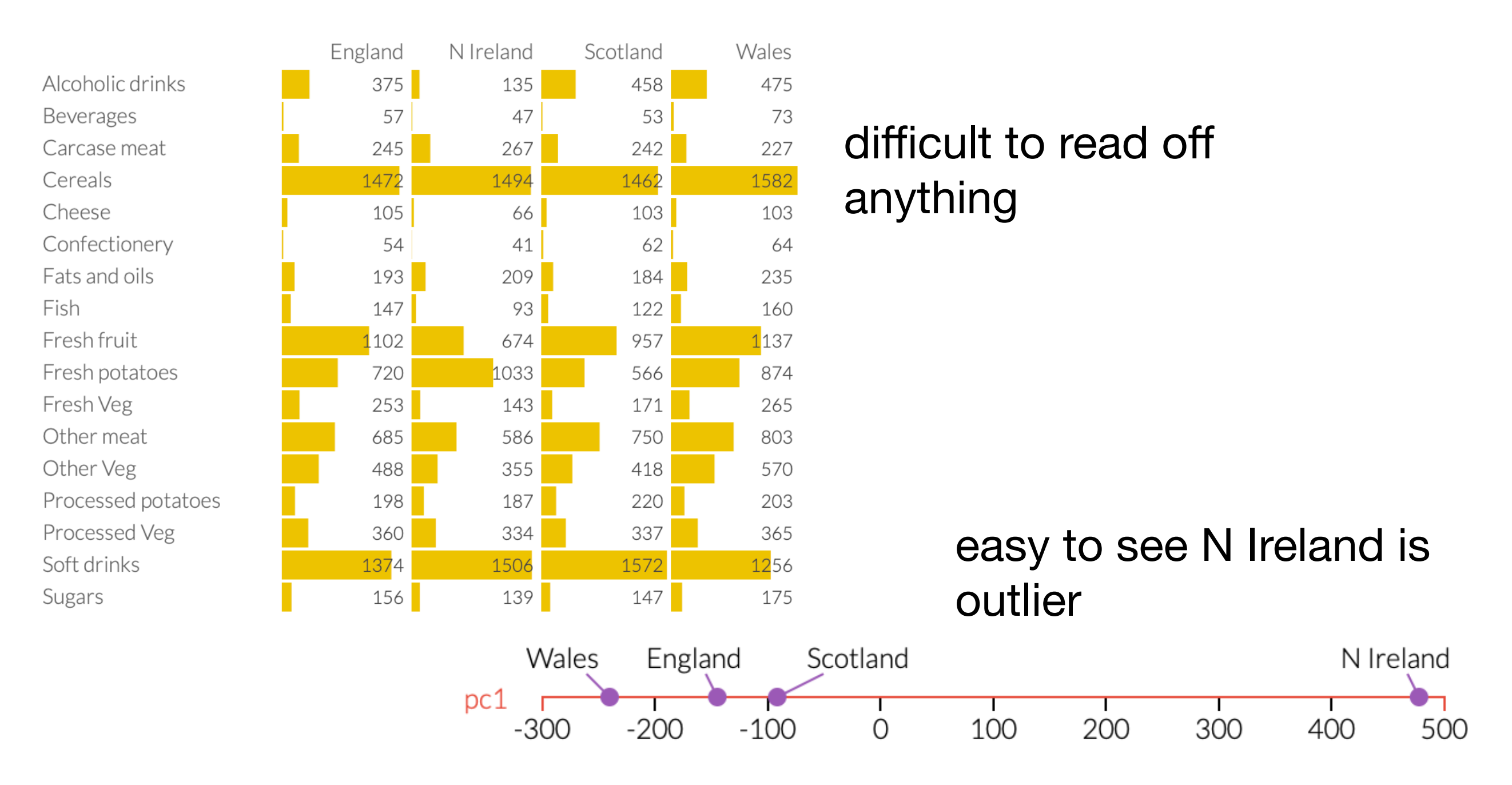

#### nonlinear generalization: **support vector machines**

### **Intermediate summary**

- network variants are countless and evolving
- supervised learning most well defined problem
- unsupervised techniques more open challenge/problem
- performance is main objective
- interpretability of networks is a frontier (physicist's view)
	- dreaming
	- study weights directly
	- study convolutional filters individual actions
- BIG data is the best way to improve network performance
- libraries optimized for GPUs

#### **OVERVIEW**

#### **1: NN fundamentals**

- network structure (variational function)
- activation functions
- layer types: dense, convolutional, drop-out, pooling
- cost function (loss): quadratic, cross-entropy
- optimizer: gradient descent (with momentum)

#### **2: unsupervised techniques**

- autoencoders
- dreaming
- vulnerability of NN
- principle component analysis

#### **3: NN in condensed matter physics**

- phase classification
- applications to material discovery
- variational quantum states, quantum state tomography
- device design with machine learning
- finding phases and phase boundaries
- experimental data analysis of various kinds
- automated materials discovery from big databases
- quantum state representation/compression
- quantum state tomography (used, e.g., with quantum simulation devices)

#### **Phase classification** (fully supervised)

[Vecsei et al., to appear]

Example: find **crystal structure** (space group/crystal system classification) from X-ray diffraction (XRD) patterns

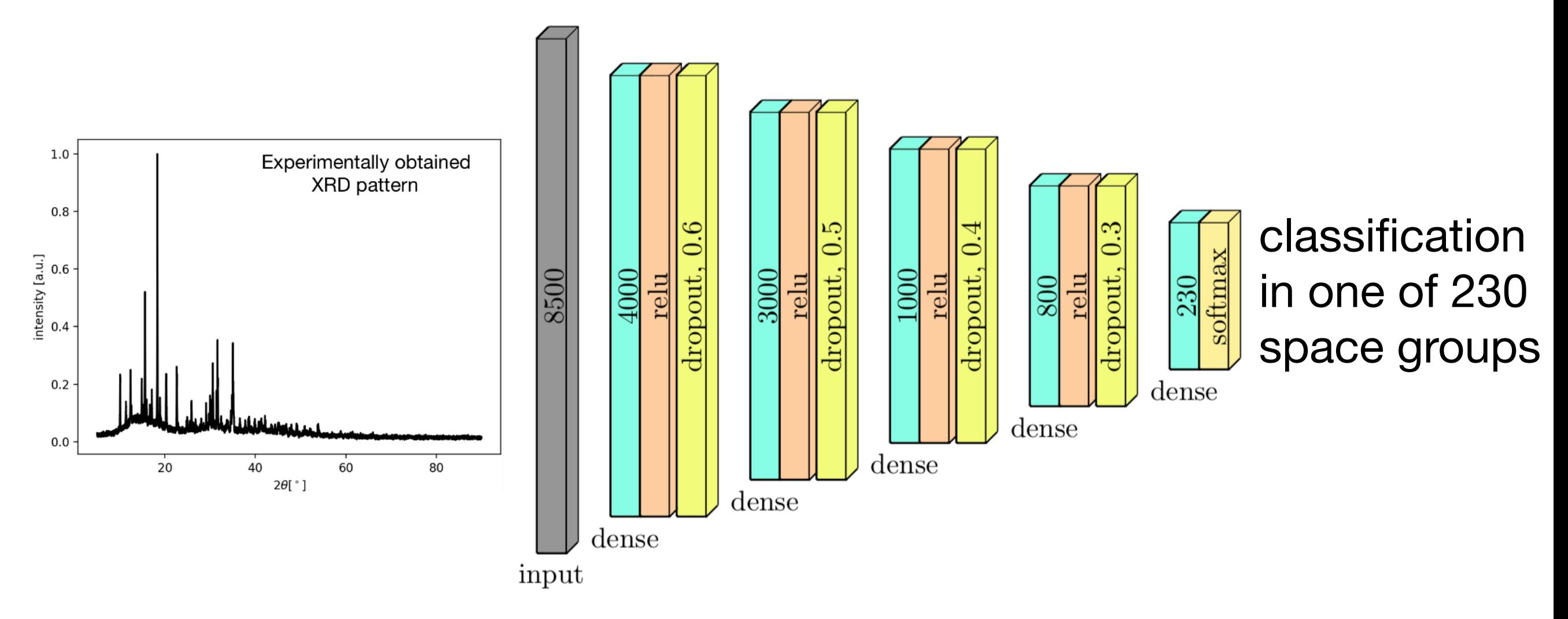

train with theoretically computed data (~100 000 datasets)

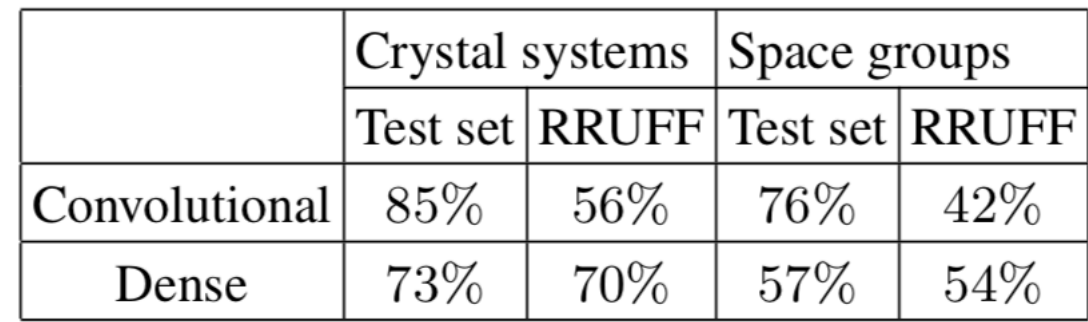

### **Phase classification** in unknown phase diagram

#### **Learning by confusion example: Ising model**

- data ordered in parameter space (e.g. by temperature)
- select putative phase boundary, train supervised NN network
- change boundary and repeat
- networks best training performance corresponds to true phase boundary

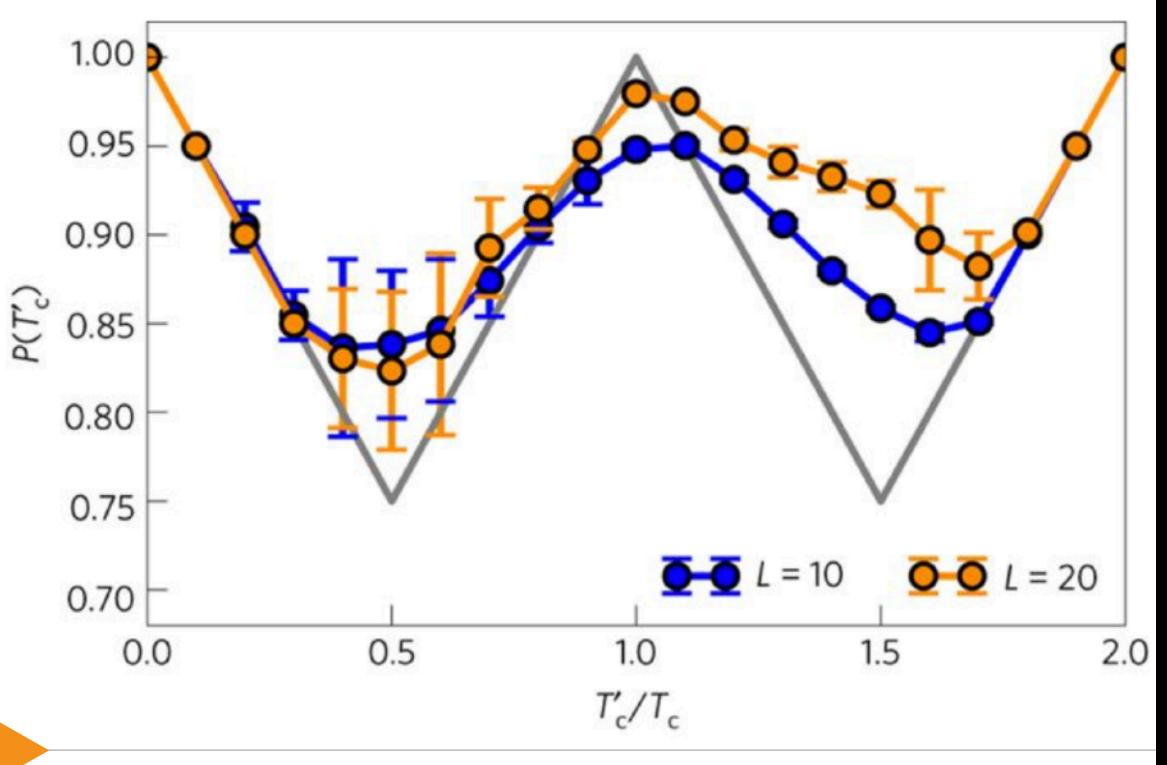

[van Nieuwenburg et al. Nature Physics, 2017]

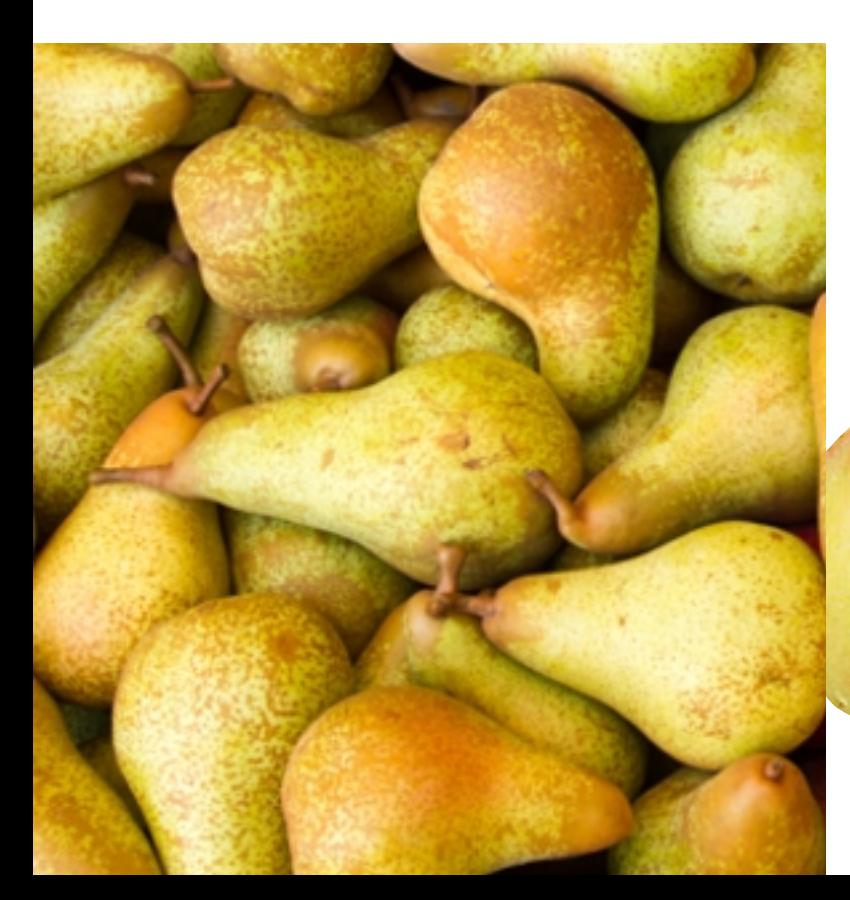

### **Prediction of crystallographic and physical properties**

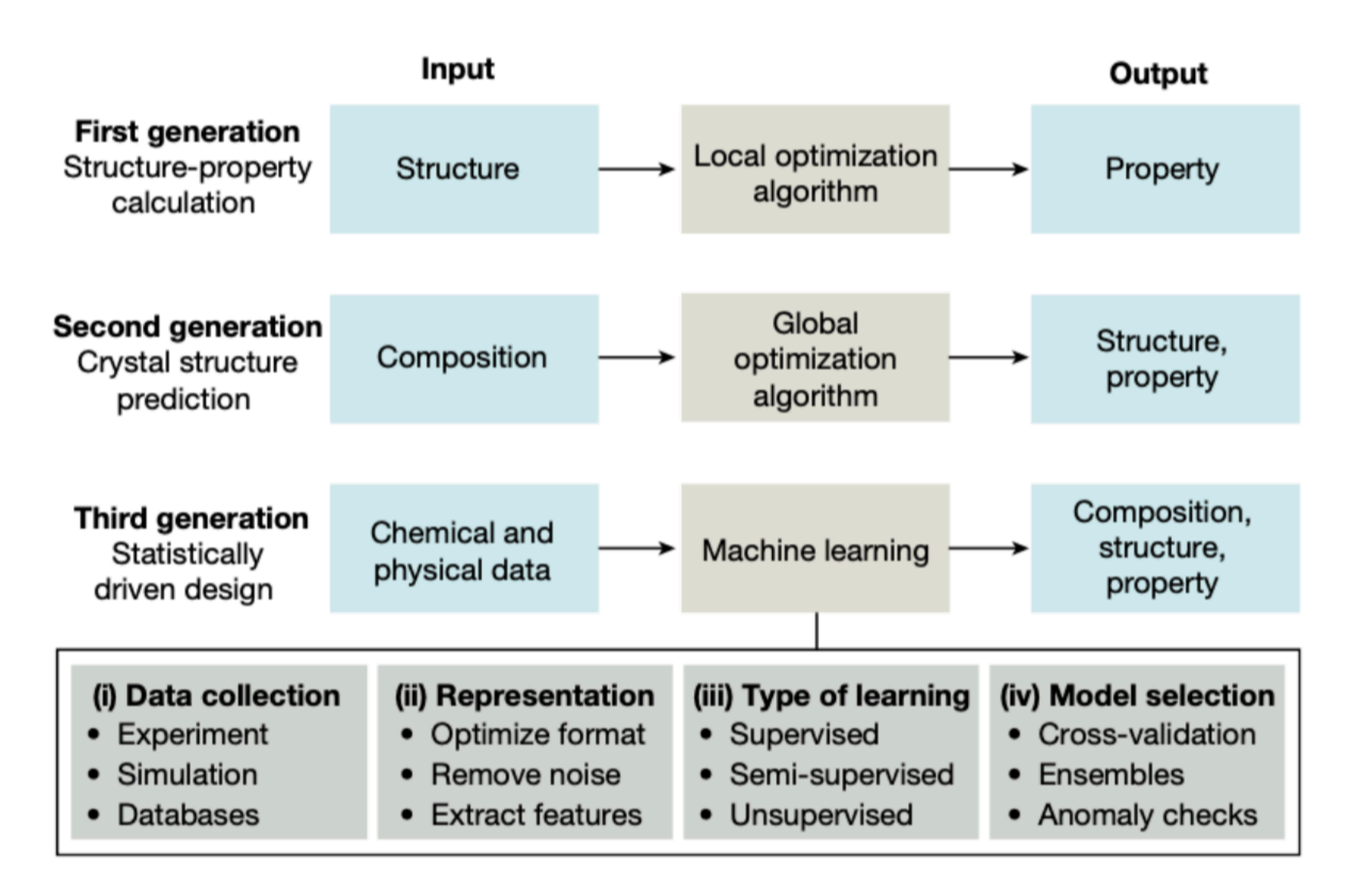

[Butler et al. Nature (Review article), 2018]

### **Prediction of crystallographic and physical properties**

Schütt, K. T. et al. How to represent crystal structures for machine learning: towards fast prediction of electronic properties. Phys. Rev. B 89, 205118 (2014). A radial-distribution-function description of periodic solids is adapted for machine-learning models and applied to predict the electronic density of states for a range of materials.

Wicker, J. G. P. & Cooper, R. I. Will it crystallise? Predicting crystallinity of molecular materials. CrystEngComm 17, 1927-1934 (2015). This paper presents a crystal engineering application of machine learning to assess the probability of a given molecule forming a high-quality crystal.

Brockherde, F. et al. Bypassing the Kohn-Sham equations with machine learning. Nat. Commun. 8, 872 (2017). This study transcends the standard approach to DFT by providing a direct mapping from density to energy, paving the way for higher-accuracy approaches.

[Butler et al. Nature (Review article), 2018]

### **Machine learning modeling of T<sub>c</sub> of superconductors**

[Stanev et al. Nature Computational Materials, 2018]

**Data:** 12000 superconductors chemical composition and structure **Labels:** 

 $T_c$  (divided in low and high  $T_c$  class)

Problem: no information, what is NOT a superconductor

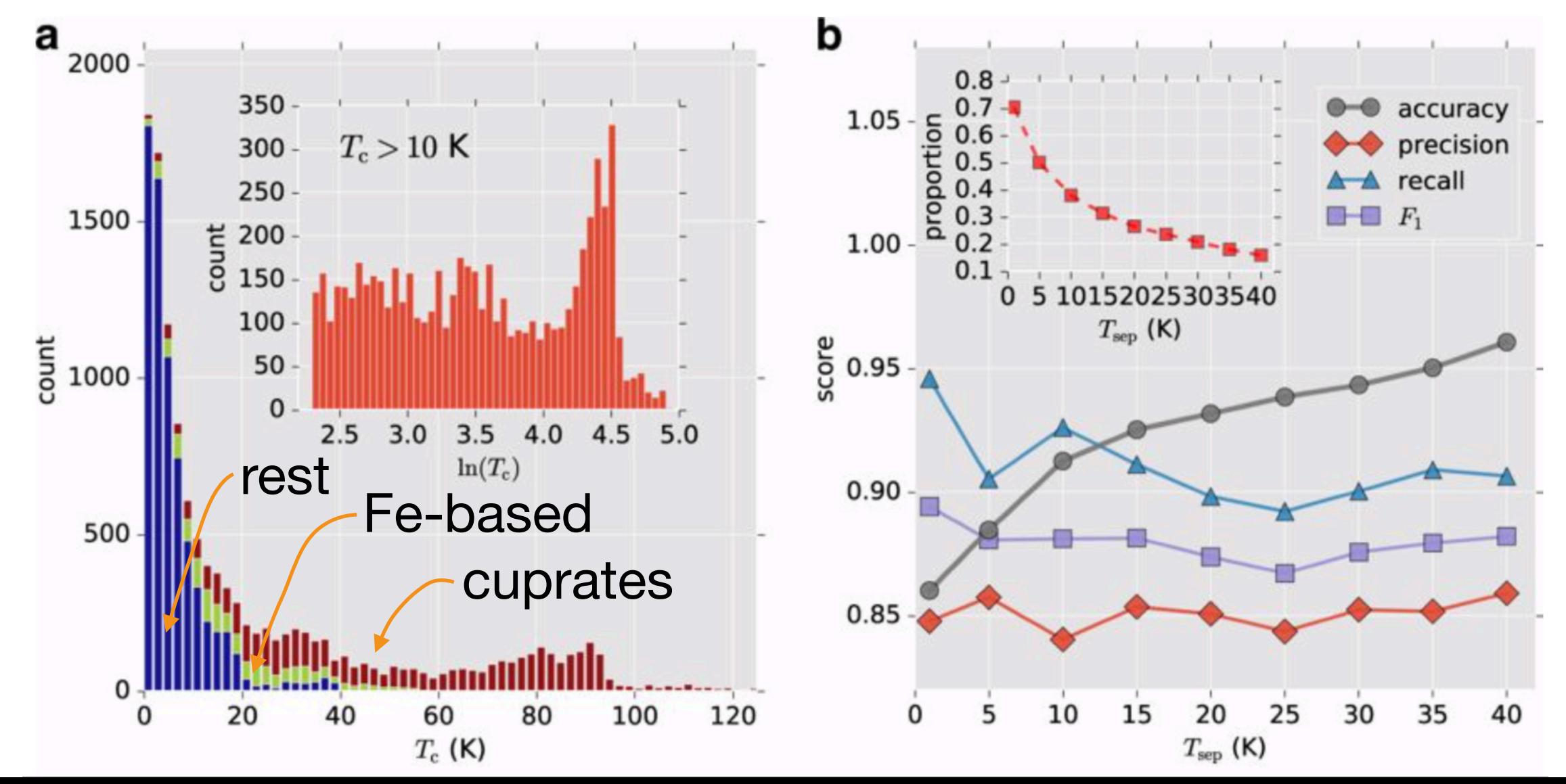

#### **Machine learning modeling of T<sub>c</sub> of superconductors**

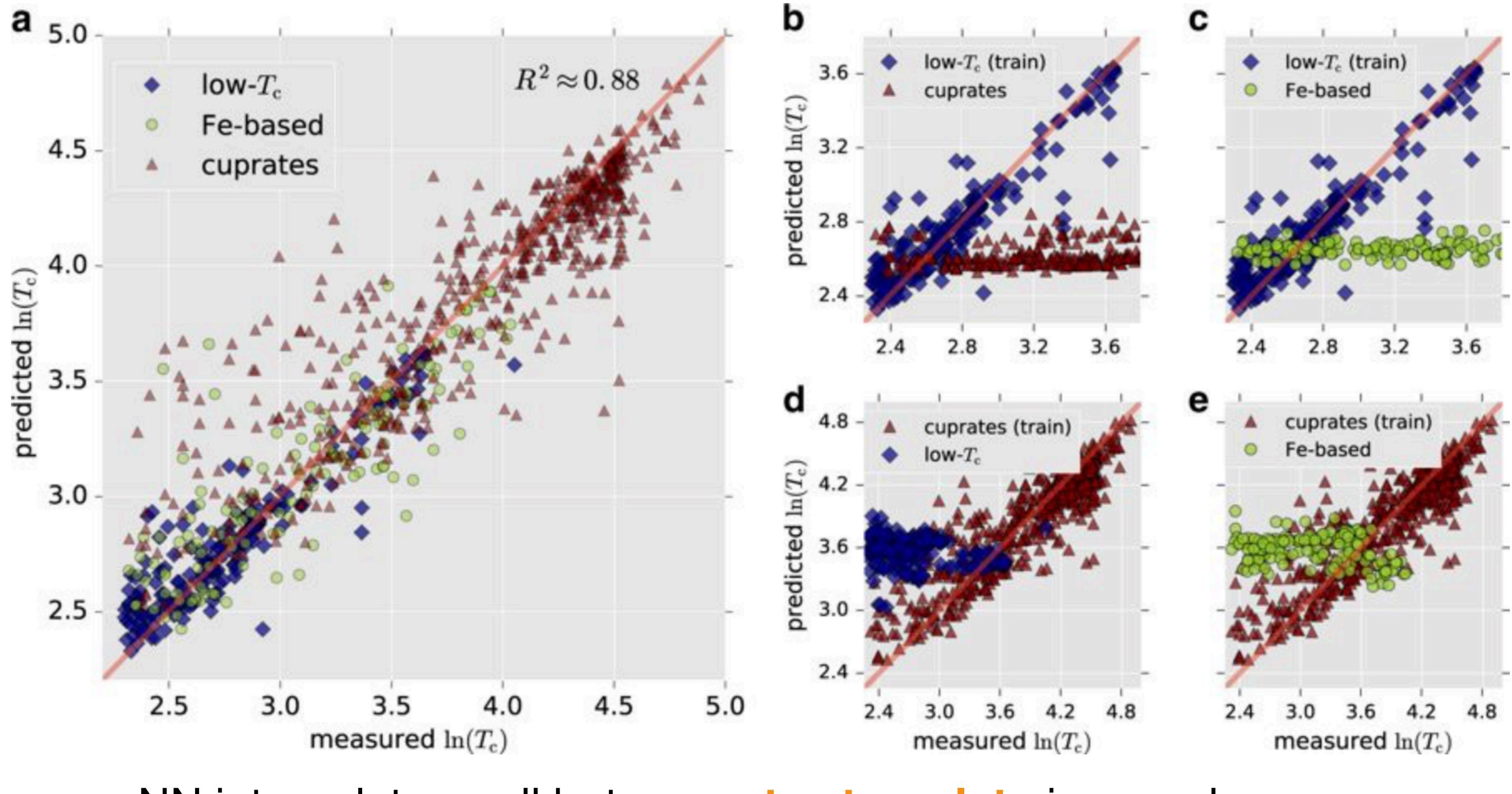

NN interpolates well but **cannot extrapolate** in complex parameter space

#### **Processing spectroscopic data**

atomic-scale STM images are scanned for ordering phenomena breaking crystal symmetries

large data to be scanned (various energies, doping levels)

bottle neck is training data, overcome by generating artificial data

applied to cuprates and Mott insulators

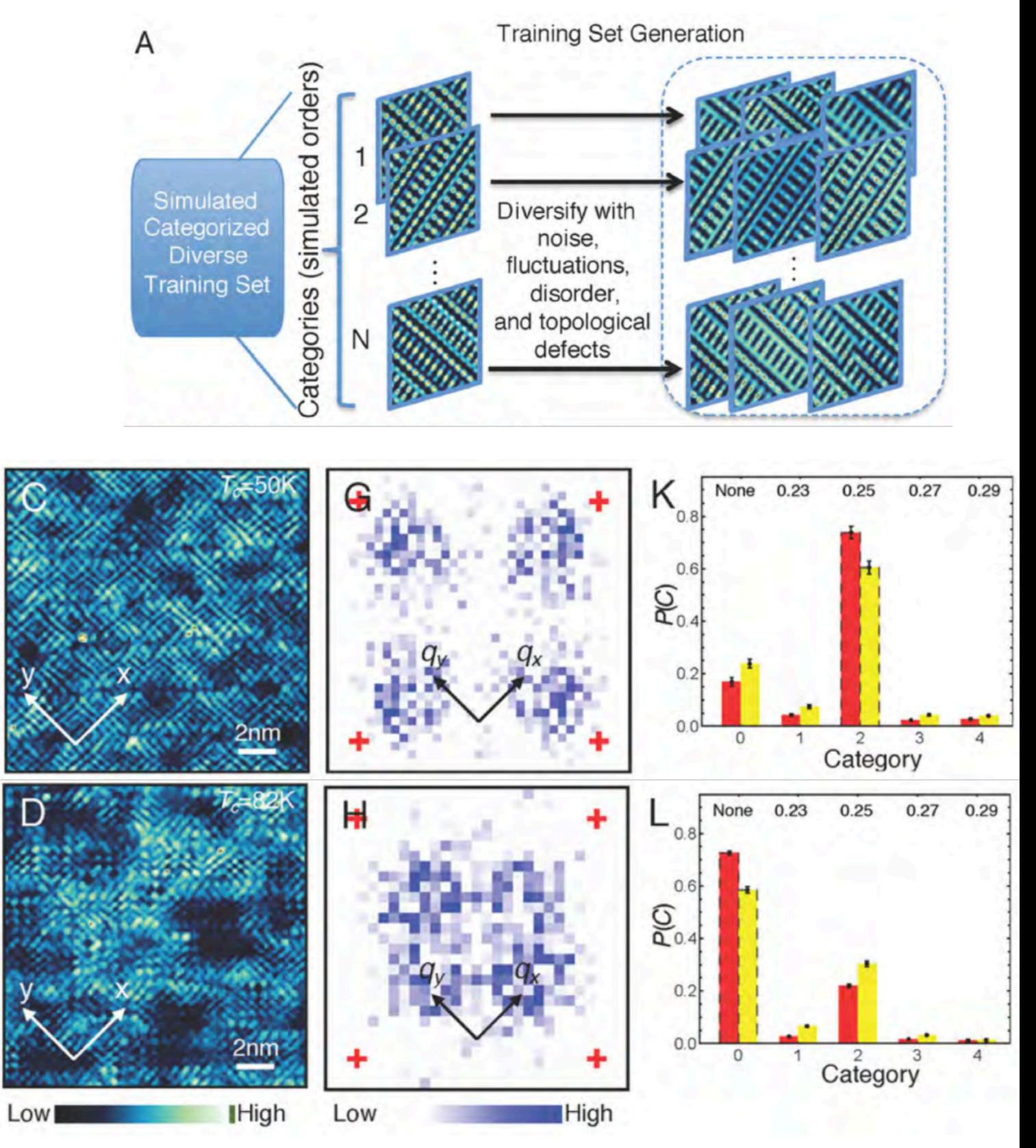

[Zhang et al. https://arxiv.org/abs/1808.00479]

### **Neural networks as variational quantum states**

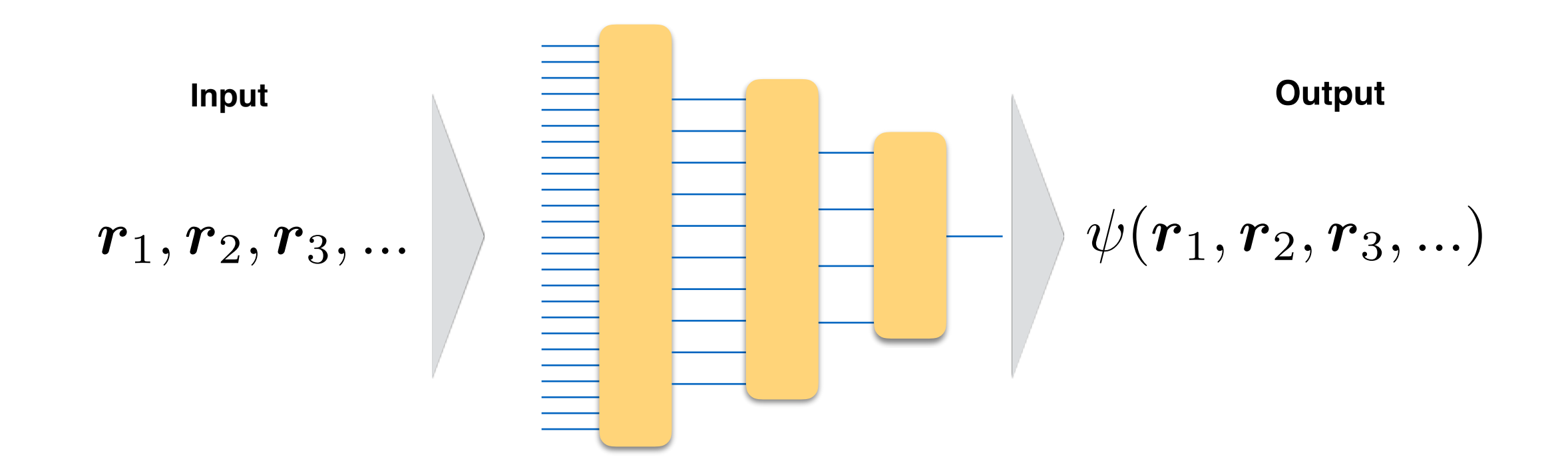

Network represents one (compressed) many-body quantum state

Determine eigenstates of a given Hamiltonian variationally

Demonstrated first for Heisenberg model in various dimensions (ground state energy and time evolution for Hamiltonian with manifestly positive real elements)

[G. Carleo and M. Troyer, Science **355** (2017)]

#### **Network architecture Veural networks as variational quantum**: our purposes. The interpretation is to interpret the marginal probe then is to interpret the marginal probe the marginal probe the marginal probe the marginal probe the marginal probe the marginal probe the marginal probe  $\blacksquare$ tes es *Neural networks as variational quantum states***<br>
Network architecture**  $\mathbf{f}_{\mathbf{a}}$ stochastic gradient descent (SGD). We find however that an alour purposes. The idea then is to interpret the marginal probe the marginal probe the marginal probe the marginal probe the marginal probe the marginal probe the marginal probe the marginal probe the marginal probe the mar ability as controlled to the amplitude of the amplitude of the set of the wavefull  $\sigma$ tes especially when the transmission of  $\mathbf{r}$

**Random Boltzmann machine, RBM,** (here one hidden layer) () = *P*() = *P*() = *P*() = *P*() = *P*() = *P*() = *P*() = *P*() = *P*() = *P*() = *P*() = *P*() = *P*() = *P*() = *P*() = *P*() = *P*() = *P*() = *P*() = *P*() = *P*() = *P*() = *P*() = *P*() = *P*() = *P*() = *P*() = *h P*(*, h*) dom Boltzmann machine, RBM, (here one hidden laye  $\lambda$ cı

$$
\Psi(\boldsymbol{\sigma}) = \sum_{\boldsymbol{h}} e^{\sum_{j} a_{j} \sigma_{j} + \sum_{i} b_{i} h_{j} + \sum_{ij} h_{i} W_{ij} \sigma_{j}}
$$
\nhidden spins\n
$$
\log(\Psi(\boldsymbol{\sigma})) = \sum_{j} a_{j} \sigma_{j} + \sum_{i} \log \left[ \cosh \left( b_{i} + \sum_{j} W_{ij} \sigma_{j} \right) \right]
$$

Is have favorable analytical properties, allow for mather proofs, and admit physical interpretation  $rtic\epsilon$ I properties, allow for mather Introducing the logarithmic derivatives RBMs have favorable analytical properties, allow for mathematical

can be made deep

### **Neural networks as variational quantum states**

$$
\hat{H} = 4 \sum_{i=1}^{L} \hat{S}_i \cdot \hat{S}_{i+1}
$$

where *S*ˆ*<sup>i</sup>* are the spin-1*/*2 operators on site *i* and we choose 36 sites

~4000 network parameters

#### **vs.**

3x109 parameters in ED wave function

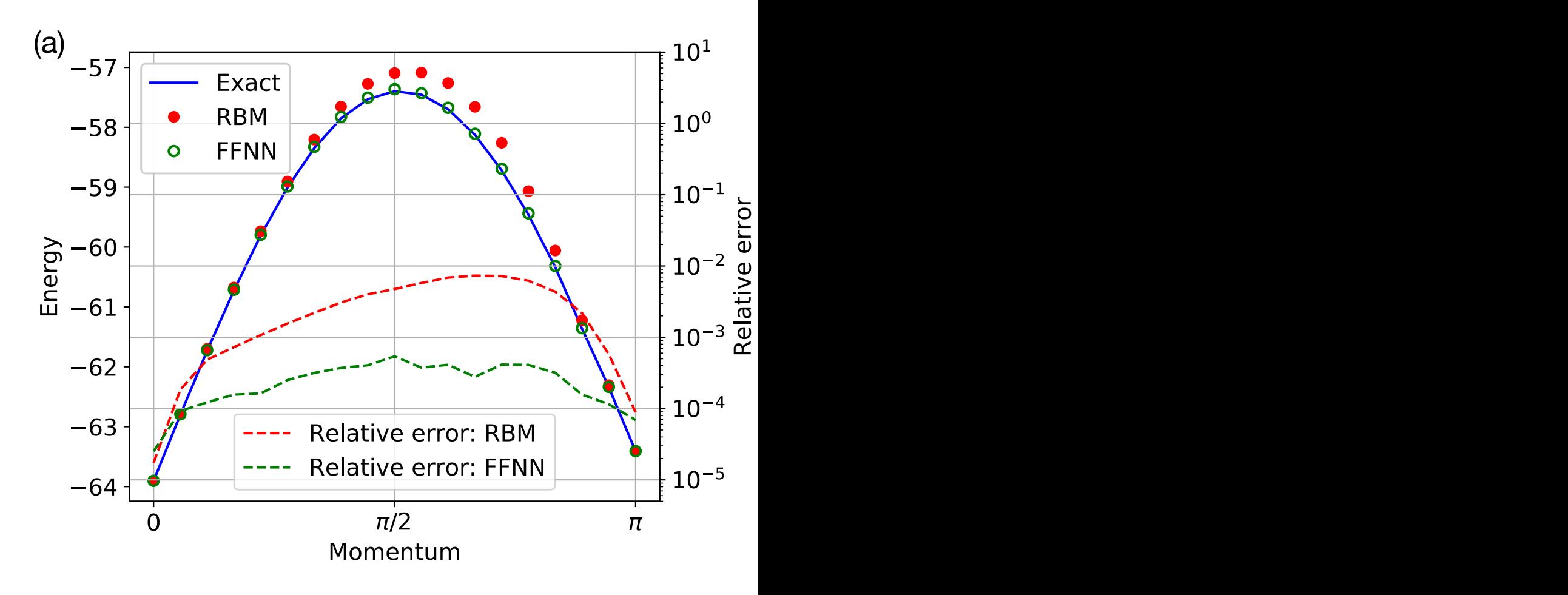

[Choo et al., PRL, 2018]

### **Tomography Neural networks as variational quantum states**

[Torlai et al., Nature Physics, 2018]

![](_page_43_Figure_2.jpeg)

"glorious" fitting by constraints from measurements tested theoretically on spin chains, W states, etc.

will be important for interpretation of "quantum computers"

### **Machine learning for device design**

**Objective:** build photonic element that splits 1300 nm and 1550 nm light and has small footprint

![](_page_44_Picture_2.jpeg)

performace/footprint better than conventional designs

![](_page_44_Picture_4.jpeg)

[Molesky et al., Nature Physics, 2018]

![](_page_45_Picture_0.jpeg)

- NNs are not the hammer for every nail, but work great in many cases
- low entry barrier: software packages even for specialized AI applications
- great variety of NN architectures and operations possible (invent your own!)
- think about: **data, network structure, loss function, training routine**
- there is more to ML than NN; try simplest first
- be prepared to give up some scientific rigor; explore what network has learned